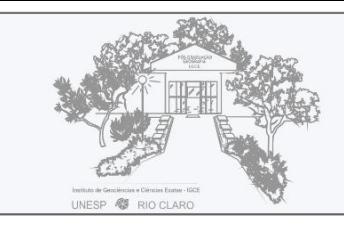

Geogra

# **MAPEAMENTO EXPLORATÓRIO DA VEGETAÇÃO EM UMA ESCALA LOCAL DE PAISAGEM: IMAGEM MULTIESPECTRAL COMO DADO DE PARTIDA**

## **Gracianne Kovalski de Melo<sup>1</sup>**

## **Eduardo Augusto Werneck Ribeiro<sup>2</sup>**

#### **Destaques:**

- Proposta metodológica para estudos exploratórios em fragmentos de Floresta Ombrófila Densa com poucas amostras.
- A imagem no infravermelho próximo (NIR) é fundamental para o mapeamento da heterogeneidade da vegetação.
- Imagens CBERS 4 são adequadas para o reconhecimento de padrões em fragmentos florestais.
- O classificador *random forest* obteve melhores resultados na classificação supervisionada.

**Resumo:** O mapa da vegetação do Brasil, do IBGE, trouxe amplitude na sistematização dos dados e estudos da biogeografia brasileira. No entanto, as dimensões dos fragmentos florestais impõem um desafio metodológico na identificação de outras classes temáticas não contempladas, visto que foram generalizadas ou mesmo não representadas em função da escala dos mapas oficiais. Para isso, é oportuno discutir metodologias que possibilitem o reconhecimento da heterogeneidade em fragmentos florestais, com base em imagens de satélite. O presente trabalho oportuniza, a partir da imagem CBERS-4 PAN e das técnicas de classificação de imagens, uma proposta de determinação da heterogeneidade da vegetação em um fragmento florestal em uma área de Floresta Ombrófila Densa (FOD), do bioma da Mata Atlântica. A partir deste estudo de caso, identificou-se três padrões diferentes de vegetação em uma área classificada como FOD. A metodologia se mostrou oportuna para os estudos com poucas áreas amostrais, o que pode, ainda, direcionar futuras expedições mais assertivas, a partir de informações obtidas remotamente.

**Palavras-chave:** Mapa da vegetação; CBERS-4; Infravermelho próximo; *random forest*; Mata Atlântica.

#### EXPLORATORY VEGETATION MAPPING ON ALOCAL LANDSCAPE SCALE: NIR BAND AS ASTARTING POINT

**Abstract:** Brazil vegetation map, created by the Brazilian Institute of Geography and Statistics (IBGE) brought amplitude to the systematization of data and studies of the Brazilian biogeography. However, the dimensions of the forest fragments impose a double methodological challenge for identifying of other thematic classes not considered, since they were generalized or even not represented due to the scale of the official maps, (and in updating the information).For that, it is appropriate to discuss methodologies that allow the recognition of heterogeneity in forest fragments based on

**<sup>.</sup>** <sup>1</sup> Mestranda em Tecnologia e ambiente pelo Instituto Federal Catarinense (IFC). E-mail: graciannekmelo@gmail.com

<sup>2</sup> Professor do Instituto Federal Catarinense (IFC). E-mail: eduardo.ribeiro@ifc.edu.br

satellite images. By using CBERS-4 PAN image and image classification, the present study provides a proposal to determine the vegetation heterogeneity in a forest fragment in an area of Dense Ombrophilous Forest (DOF) of the Atlantic Forest biome. The mapping process is supported with the use of open access tools. The results were successful because, Based on the case study, three different vegetation patterns were identified in an area classified as Dense Ombrophilous Forest. The methodology proved to be appropriate for studies with few sample áreas, wich can also guide more assertive future expeditions, (thus increasing the chances of validating) based on information obtained remotely.

**Keywords:** Vegetation Map; CBERS-4; Near Infrared; Random Forest; Atlantic Forest.

#### MAPEO EXPLORATORIO DE VEGETACIÓN A ESCALA LOCAL DE PAISAJE: BANDA NIR COMO DATOS INICIALES

**Resumen:** El mapa de la vegetación de Brasil del Instituto Brasileño de Geografía y Estadística (IBGE) ha aportado amplitud en la sistematización de datos y estudios de la biogeografía brasileña. Sin embargo, las dimensiones de los fragmentos de bosque imponen un doble desafío metodológico en la identificación de otras clases temáticas no contempladas, ya que fueron generalizadas o incluso no representadas debido a la escala de los mapas oficiales, y en la actualización de la información. Por ello, conviene discutir metodologías que permitan reconocer la heterogeneidad en fragmentos de bosque a partir de imágenes satelitales. El presente trabajo, utilizando imágenes CBERS-4 PAN y técnicas de clasificación de imágenes, brinda la oportunidad de determinar la heterogeneidad de la vegetación en un fragmento de bosque en un área del bioma Bosque Ombrófilo Denso del Bosque Atlántico. El proceso de mapeo se apoya con el uso de herramientas de acceso abierto. Los resultados fueron exitosos porque, según el estudio de caso, se identificaron tres patrones de vegetación diferentes en un área clasificada como Bosque Ombrófilo Denso. La metodología demostró ser apropiada para estudios con pocas muestras y puede además direccionar a futuras expediciones con mayor asertividad, aumentando así las posibilidades de validar a partir de las informaciones obtenidas remotamente.

**Palabras clave:** Mapa de vegetación; CBERS-4; Infrarrojo cercano; *Random forest*; Bosque Atlántico.

## **INTRODUÇÃO**

A evolução dos estudos sobre a quantificação dos padrões associados à dinâmica espaço-temporal da vegetação nativa revela-se, progressivamente, com níveis superiores de sofisticação, ampliado cada vez mais pelo acesso a informações que tratam desses padrões espaciais. Embora tais informações espaciais de ampla interface tecnológica possam ser acessadas nos dias atuais de forma diversa e em diferentes meios, é recorrente encontrar em planos de manejo da vegetação, dados do Instituto Brasileiro de Geografia e Estatística (IBGE), como fonte primária ou, até mesmo, como uma única referência na tomada de decisão. Isso ocorre em razão da credibilidade técnica da instituição,

que mesmo diante da revisão da legislação brasileira, que dispõe sobre proteção da vegetação nativa, conhecida como Código Florestal (Lei nº 12.625/2012), o arcabouço legal cartográfico que subsidia os estudos da biogeografia ainda permanece intacto. Dentre os diversos produtos, destacam-se dois: o mapa da vegetação do Brasil, de 2004, e o mapa de aplicação da Lei nº 11.428, de 2006, também conhecido como o mapa da Mata Atlântica. Esses documentos são de grande importância, pois além de sistematizarem informações sobre os limites dos biomas, norteiam o trabalho de pesquisadores e gestores ambientais, no que se refere ao estabelecimento de orientações e metodologias para a recuperação e conservação dos fragmentos florestais que remanescem.

Mesmo com uma fonte confiável (os mapas temáticos do IBGE), a questão da conservação ambiental no Brasil demanda atualizações constantes. Nesse sentido, o uso de imagens de satélite é vital para o funcionamento dos sistemas de vigilância e controle. Cabe ressaltar que, tanto o mapa da vegetação do Brasil (IBGE, 2004) como o da Mata Atlântica (BRASIL, 2006), utilizaram em suas metodologias de análise, imagens de satélite *Landsat* na identificação dos fragmentos. À vista disso, o emprego desse sensor trouxe celeridade e amplitude na sistematização dos dados, resultando em mapas nacionais na escala de 1:5.000.000 (2004) e 1:200.000 (2006).

Dado ao tamanho dos fragmentos florestais, surge um desafio metodológico na identificação de outras classes temáticas, como as subformações ou regiões fitoecológicas, visto que foram generalizadas ou mesmo não representadas, em função da escala dos mapas oficiais. Na Mata Atlântica, a heterogeneidade ambiental é bastante ampla e, como consequência, exige uma metodologia adequada para a identificação das diferentes espécies, bem como dos ecossistemas interligados e interdependentes (VELOSO; RANGEL FILHO; LIMA, 1991).

Isso posto, oportuniza-se discutir acerca da importância do detalhamento para representação de classes de interesse para a cartografia temática, especificamente para as formações florestais. A partir de novos sensores remotos e técnicas de classificação digital de imagens, é possível associar informações em diferentes escalas, que resultam em mapas atuais, permitindo, assim, uma melhor representação espacial dos fragmentos da vegetação para a tomada de decisões. Desse modo, estudos têm demonstrado as potencialidades do uso de imagens de satélite em aplicações para interpretações e reconhecimento da vegetação no Brasil (MIOTO; PARANHOS FILHO; ALBREZ, 2012; NEVES; MUCIDA, 2020).

Este artigo propõe uma sequência metodológica para identificação de classes ecológicas de um fragmento florestal, a partir do uso das imagens de satélite do programa *China-Brazil Earth Resources Satellite* (CBERS), destacando as imagens da câmera Pancromática e Multiespectral (PAN) do CBERS-4, com resolução espacial de 10 metros nas bandas multiespectrais (INPE, 2019). O objetivo é ampliar a resolução das informações suprimidas nos mapas de aplicação da Lei nº 11.428 de 2006 e o de vegetação de 2004 do IBGE.

Para tanto, observa-se que essa abordagem não implica discutir o uso de imagens de maior resolução espacial em relação aos 30 metros da imagem *Landsat*, mas enfatiza-se que a seleção de imagens multiespectrais e técnicas de classificação requerem cuidados de análise e verificação, pois quando não tratados, poderão sustentar dados equivocados, comprometendo não apenas a eficácia, mas sobretudo, a falta de precisão dos resultados na elaboração de estudos e planos específicos voltados para a conservação da vegetação.

Essa metodologia, em maior proporção regional, pode ser uma alternativa para afastar os problemas da representação de uma única classe em mapas temáticos (área homogênea), a partir de escalas tradicionalmente utilizadas pelos mapas de vegetação do IBGE. Assim, apresenta-se, nesta pesquisa, os resultados que demonstram que foi possível identificar subclasses (áreas heterogêneas) em remanescentes florestais, em uma Reserva Particular de Patrimônio Natural (RPPN), localizada no bioma de Mata Atlântica – Floresta Ombrófila Densa (FOD) de planície costeira em Santa Catarina. Salienta-se que esse bioma é considerado como um host post (REZENDE *et al.*, 2018).

Dessa forma, o presente trabalho está estruturado em uma primeira seção que trata da importância do uso desses recursos tecnológicos na identificação da paisagem da FOD. Posteriormente, caracteriza-se a área de estudo – RPPN Volta Velha, localizada no município de Itapoá, Santa Catarina, Brasil. Na sequência, apresentam-se a metodologia empregada e os resultados obtidos. Por fim, discute-se acerca do processo, bem como a respeito dos aspectos que deverão ser considerados para a continuidade da pesquisa.

### **A heterogeneidade como proposta metodológica**

Mapas temáticos podem ser elaborados com o objetivo de representar a heterogeneidade do ambiente físico e biótico. Quando Paul Metzger (2001) definiu que as paisagens são mosaicos heterogêneos e que podem ser um caminho para a escala da observação, em certa medida, essa premissa indicou que tanto a quantificação como a modelização de fragmentos devem considerar atributos que possibilitem inferir se uma determinada área possui, por exemplo, características e funções ecológicas, tais como espécies, estágios sucessionais, relevo etc., passíveis de serem compensados (pela neutralização das perdas) ou protegidos, por seus serviços ecológicos essenciais para o bioma local ou regional.

Nesse ínterim, um bioma que exemplifica o conceito da heterogeneidade é o domínio da Mata Atlântica. A sua extensão continental faz fronteira com quase todos os outros encontrados no Brasil, exceto a Amazônia. Dessa forma, a cobertura vegetal predominante nesses biomas limítrofes (bosques espinhosos no semiárido na Caatinga, árvores com troncos tortuosos – lenhosos, arbustos e gramíneas no Cerrado, assim como campos no Pampa), fazem da formação florestal um componente menos evidente na paisagem desses biomas vizinhos, pois são encontrados em condições particulares, como enclaves de floresta ribeirinha ou de alta altitude (NEVES *et al.*, 2017). Nesse prisma, qualquer regime de manejo florestal no bioma, que demande informações cartográficas, deverá contemplar em seus indicadores, informações contextualizadas regionalmente para deliberações, uma vez que o conhecimento das estruturas poderá expressar a relação dos indicadores com o ambiente no qual estão inseridas (MELO; RIBEIRO, 2021).

Considerando que não há previsão no Código Florestal sobre uma métrica específica que determine a heterogeneidade da vegetação nativa, os estudos de Metzger (2001) e Moraes (2015) mostram que se trata de um fator de influência da biodiversidade de espécies em áreas protegidas. Se um desses determinados locais têm diferentes estruturas do *habitat*, tais áreas protegidas

oferecem uma quantidade maior de nichos, assim, os efeitos sobre a diversidade dos organismos serão positivos. Outro aspecto da heterogeneidade da vegetação nativa é que se deve levar em consideração o tamanho da área protegida, visto que esse fator tem correlação com os indicadores de riqueza de espécies, pois em fragmentos com pouca extensão, os *habitats* são também menores, o que implicará que a área não possuirá heterogeneidade suficiente para manter um número elevado de espécies.

Sob essa perspectiva, a heterogeneidade da vegetação pode fundamentar a criação e delimitação territorial para regulação, conservação e uso da vegetação nativa existente nas propriedades privadas. Assim, destacam-se as Reservas Particulares do Patrimônio Natural (RPPN).

Nessa modalidade de unidade de conservação, no ato administrativo de sua criação, deve-se apresentar o atributo ambiental que justifique essa criação. Logo, quando o proprietário solicita ao poder público o interesse de proteger a biodiversidade encontrada em sua propriedade, ele deve justificar quais são os aspectos que contribuem para compor as características da reserva, corroborando, por sua vez, com a importância do que está se preservando. Tais medidas permitem compreender as características ecológicas e as implicações daquele fragmento com o bioma.

Nos termos de Metzger (2001), pode-se problematizar que o reconhecimento da heterogeneidade de um fragmento florestal não reside apenas em uma questão da escala, mas na metodologia que sistematizará a informação. Tendo em vista o mapa da Mata Atlântica (BRASIL, 2006), é possível compreender que as formações florestais serão homogêneas em uma escala mais abrangente e heterogênea, quando vista em uma escala mais detalhada. Ainda, a nota explicativa apresentada no referido mapa indica que a escala adotada para elaboração do mapa (1:5.000.000) apresenta um nível de agregação em que pequenas manchas de uma determinada tipologia foram incorporadas em outras tipologias, o que não caracteriza sua inexistência (BRASIL, 2012).

Ante o exposto, é oportuno discutir metodologias que possibilitem o reconhecimento da heterogeneidade em fragmentos florestais, a partir de imagens de satélite. O uso da banda que registra o espectro NIR (*Near* 

*Infrared*), bem como índices de vegetação derivados, como SR (*Simple Ratio Index*) e NDVI (*Normalized Difference Vegetation Index*), não é inovador para estabelecer parâmetros ecológicos de fragmentos florestais, conforme pontuam Mascarenhas, Ferreira e Ferreira (2009), Mioto, Paranhos Filho e Albrez (2012) e Neves e Mucida (2020). Entretanto, é uma etapa importante em estudos exploratórios, para avaliar o comportamento da paisagem remotamente.

Assim sendo, cabe destacar a discussão das etapas metodológicas iniciais, sobretudo as que preparam o analista para a identificação de evidências das coberturas distintas do solo, para posterior convalidação das informações. Nesse aspecto, esta pesquisa parte da premissa de que a seleção de dados ópticos multiespectrais, da classificação supervisionada e pós-classificação de uma imagem em uma única data, possibilita o mapeamento exploratório da vegetação para a identificação de grupos heterogêneos e a otimização de trabalhos de campo para validação.

Ressalta-se, ainda, que embora a discussão aqui proposta paute-se de poucas informações amostrais, a metodologia oferece, ao analista, a possibilidade de reconhecer novas classes desagregadas dentro dos limites dos biomas já identificados pelo IBGE. Dessa maneira, contribui para a identificação de outros estágios sucessionais ou *habitats*, em função da escala incorporada em classes mais abrangentes nos mapas oficiais.

Com efeito, oportuniza avaliar, a partir da imagem CBERS-4-PAN e das técnicas de classificação de imagens, os resultados da determinação da heterogeneidade da vegetação em um fragmento florestal de área de Floresta Ombrófila Densa (FOD), do bioma da Mata Atlântica, em um processo que será chamado de mapeamento exploratório, com ferramentas de livre acesso.

#### **Área central de estudo: RPPN Volta Velha – Itapoá – SC**

A RPPN Volta Velha tem seu perímetro georreferenciado descrito na Portaria nº 82 (BRASIL, 2018a), localizada na área central do município de Itapoá. A área tem uma função importante na preservação da biodiversidade, uma vez que preserva 285 hectares de florestas, classificada como Floresta Ombrófila Densa (BRASIL, 2006; IBGE, 2004).

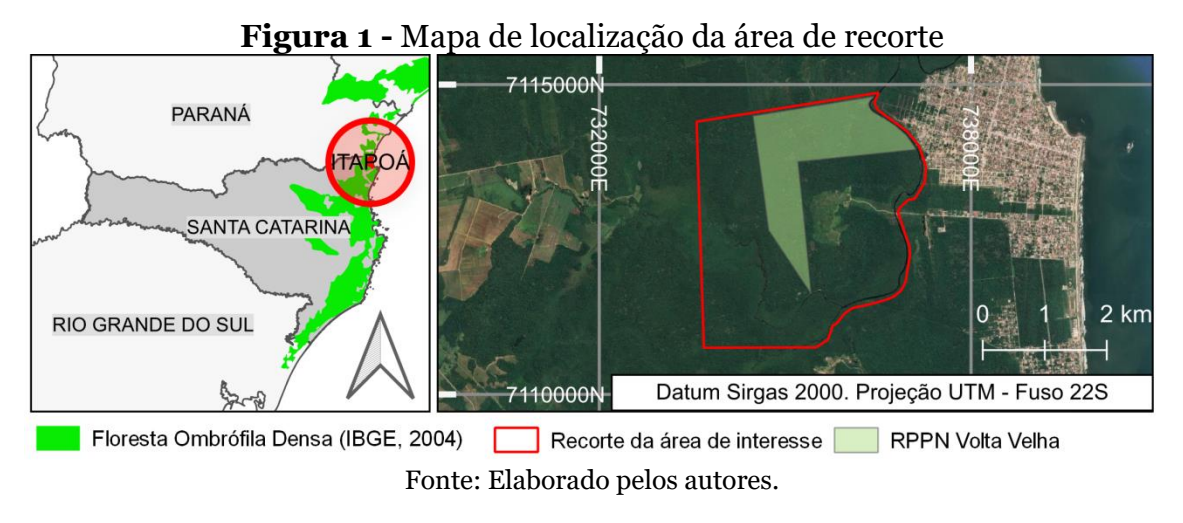

A área amostral deste estudo, intitulada de recorte, contempla parte da localização de interesse ambiental para expansão das áreas de preservação, em razão das ações de expansão da zona retroportuária (SEGER *et al.*, 2018), fomentada pelo mecanismo de conversão florestal do município (ITAPOÁ, 2018).

## **MATERIAIS E MÉTODOS**

O fluxo apresentado abarca três processos: seleção de dados; classificação supervisionada; e pós-classificação. Cada um deles inclui suas respectivas etapas, descritas na Figura 2 a seguir.

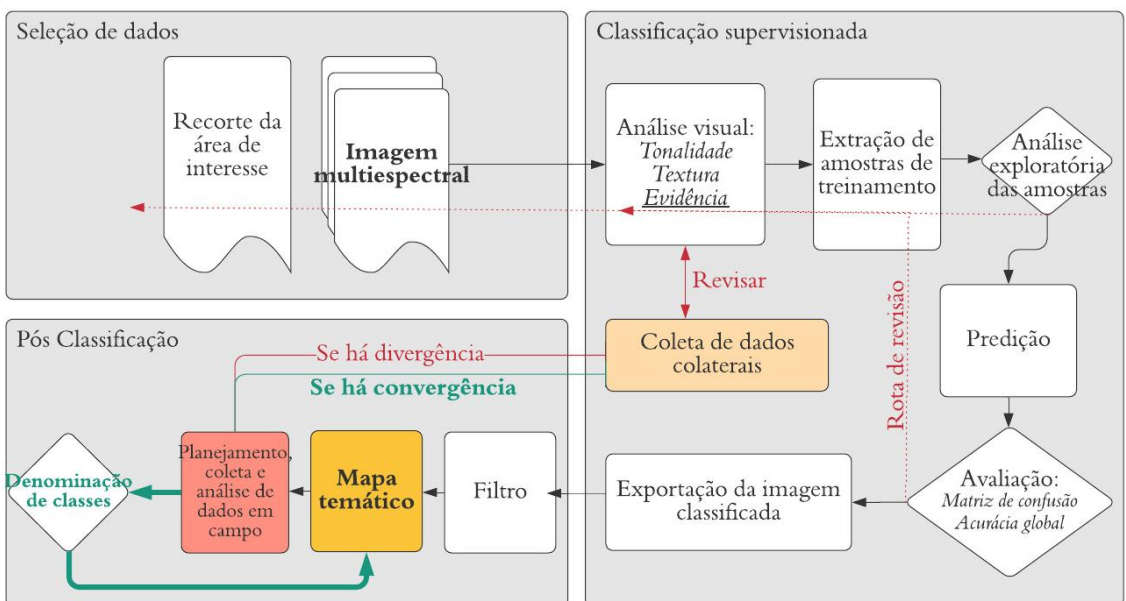

**Figura 2 -** Fluxo metodológico

Fonte: Elaborado pelos autores.

O processo tem como dado de partida, a imagem multiespectral da área de interesse. Foram selecionadas imagens das bandas: B2 (*Green*) – 0,52- 0,59µm; B3 (*Red*) – 0,63-0,69µm; e B4 (NIR) – 0,77-0,89µm do sensor PAN do satélite CBERS-4, adquirida em 15/04/2020, em que todas possuem a resolução espacial de 10 metros, selecionadas no catálogo de imagens (BRASIL, 2018b), disponibilizadas pela Divisão de Geração de Imagens (DGI) do INPE, com o critério de ausência de nuvens. Optou-se pelo produto com processamento denominado L4, no qual já foram aplicadas as correções geométricas e radiométrica. Correções essas que viabilizam a utilização, sem necessidade de procedimentos adicionais por parte dos usuários (INPE, 2021).

O processo de classificação supervisionada se iniciou com a argumentação e a busca de convergência de evidências, entre a análise visual da imagem e os dados colaterais, de acordo com o modelo conceitual do processo de análise de imagens desenvolvido por Estes *et al*. (1983 *apud* NOVO, 1992). Os dados são outras fontes de informações já sistematizadas, tais como mapas de referência e acervo técnico científico local.

Na análise visual, buscou-se padrões distintos expressos pelas diferenças de tonalidade e textura (NOVO, 1992). As evidências foram amostradas e rotuladas e, posteriormente, extraídas das três bandas.

A classificação supervisionada foi realizada em *R Core Team* (2021). A extração seguida da análise exploratória das amostras de treinamento, predição e avaliação estatística, resultaram em uma imagem classificada pixel a pixel.

Para avaliar a separabilidade amostral, foi realizada a estatística descritiva dos pixels amostrados, na etapa denominada Análise Exploratória (WICKHAM; GROLEMUND, 2017). Após essa etapa, foi realizada por sorteio a separação das amostras em treinamento (para o classificador) e verificação (para avaliação estatística).

Para a classificação e cálculo da acurácia, foram utilizados dois algoritmos de *machine learning, o Support Vector Machine* (CORTES; VAPNIK, 1995) e *Random Forest* (BREIMAN, 2001), implementados em "R". O pacote "*Random Forest*", implementado por Liaw e Wiener (2002) e o pacote "e1071", foi desenvolvido por Meyer *et al*. (2021), o qual contém o classificador SVM. Obteve-se, assim, dois resultados. Depois da escolha do melhor resultado,

na sequência, a imagem classificada foi gerada e exportada. No fluxo, destacamse as etapas de análise e avaliação, que permitiram retornar às anteriores para revisar a qualidade dos dados e das amostras.

O processo de pós-classificação ocorreu no QGIS (2022). Incluiu as etapas de filtragem da imagem, com uso do pacote SAGA, e elaboração do mapa temático.

Na etapa de coleta de dados em campo, utilizou-se o relógio GPS *Garmin forunner* 235, para a gravação do percurso no formato .gpx. O celular Redmi 8 com GPS, para o registro fotográfico com a posição georreferenciada associada. A denominação das classes ocorreu após a primeira passagem pelo processo de classificação supervisionada.

Salienta-se a relação de convergência ou divergência entre campo e imagem classificada. Acredita-se que o mapa temático dará o subsídio à equipe multidisciplinar de analistas, assim como otimizará o planejamento de campo, mesmo sem as classes denominadas previamente. Vale frisar que a etapa de campo é determinante para a revisão do processo e a aprovação do mapa. Sob essa ótica, enquanto forem identificadas divergências entre o mapeado e os dados coletados, o processo será revisado. Quando houver convergência, haverá a denominação das classes temáticas e, por fim, o mapa temático aprovado.

#### **RESULTADOS**

A primeira evidência (1) é o rio, que se caracteriza por sua forma linear, tom escuro e textura lisa, reconhecido como elemento limítrofe na descrição georreferenciada da RPPN. A segunda evidência (2) se configura como a área exposta, também conhecida como a área de acesso, onde encontra-se a sede administrativa, a qual será nomeada de antrópico. No que se refere à terceira evidência (3), trata-se do tom mais claro e brilhante, que se encontra contido na área aberta. Associado ao plano de manejo, sabe-se que é área de cultivo. As evidências (4), (5) e (6) representam a vegetação. As evidências (4) e (6) se diferenciam entre si pela textura, sendo a (4) mais lisa e a (6) mais rugosa. Já a evidência (7) é a estrada e trilhas com solo exposto, caracterizada por uma forma linear. Em razão da resolução espacial de 10 metros e da vegetação densa, esse elemento apresenta uma certa dificuldade para ser identificado.

Destaca-se a evidência (5), devido ao uso da banda 4 (NIR), em que se torna visível um tom escuro de vegetação.

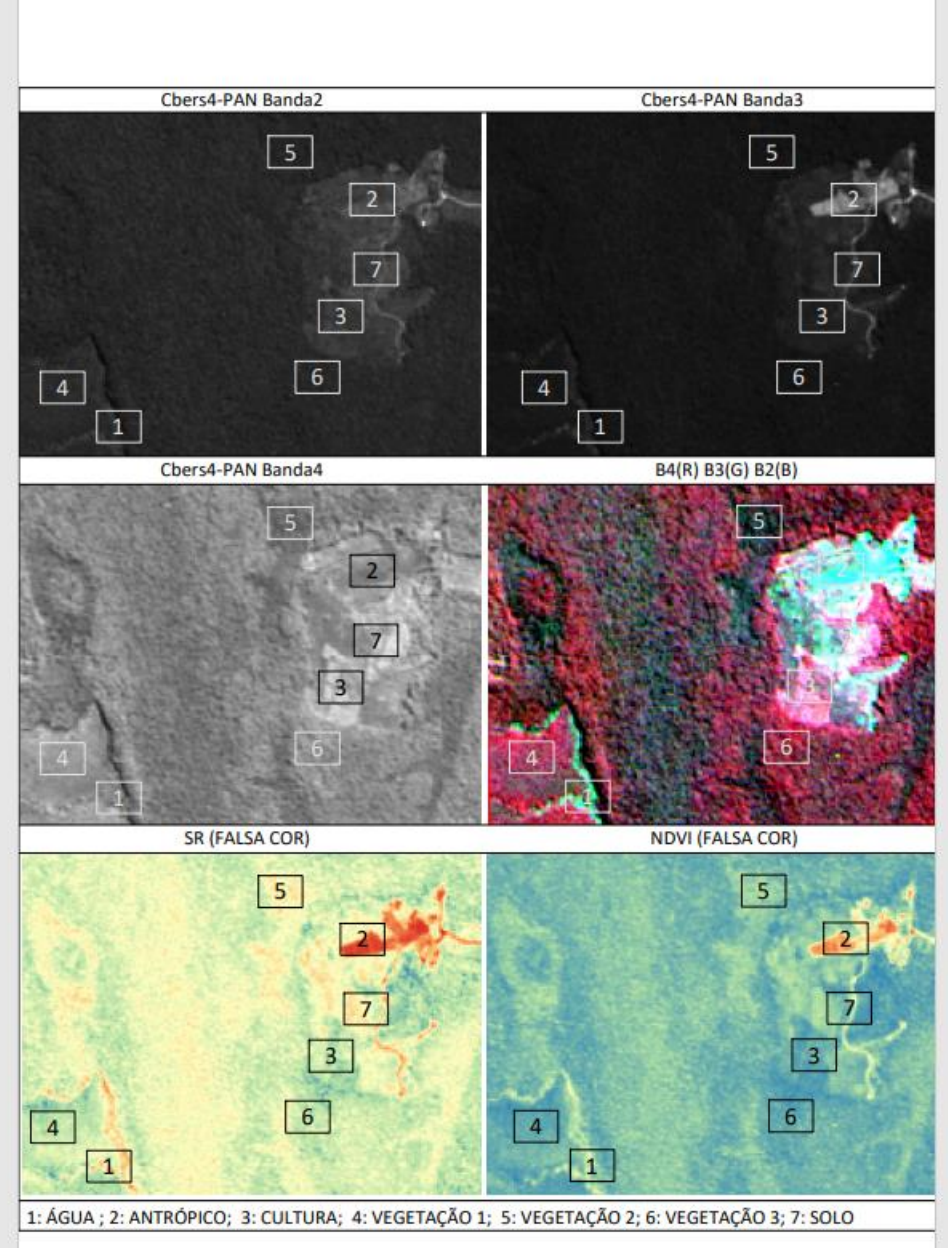

**Figura 3 -** Análise visual da imagem e identificação das evidências

Fonte: Elaborado pelos autores.

A técnica de composição de bandas em falsa cor (bandas 4, 3 e 2, respectivamente nas cores *red*, *green* e *blue*) realçou a heterogeneidade, principalmente entre as evidências (1), (2) e (5) das demais. Os índices de vegetação SR e NDVI, incorporados ao processo, auxiliaram no destaque visual das evidências (2) e (7). Valendo-se dessas características visuais, foram selecionadas amostras de conjuntos de pixels para treinamento do classificador, que foi rotulado em classes.

Assim, a partir da denominação das evidências, bem como da atribuição prévia de significado, as mesmas foram nomeadas de classes: (1) Água; (2) Antrópico; (3) Cultura; (4) Vegetação 1; (5) Vegetação 2; (6) Vegetação 3; e (7). Solo.

Foram extraídos os valores de reflectância para as bandas 2, 3 e 4 e os valores dos índices de vegetação SR e NDVI para 1.118 pixels da imagem, representativos das sete classes estabelecidas. Foi realizada a análise exploratória para verificar a separabilidade das amostras, ilustradas na Figura 4.

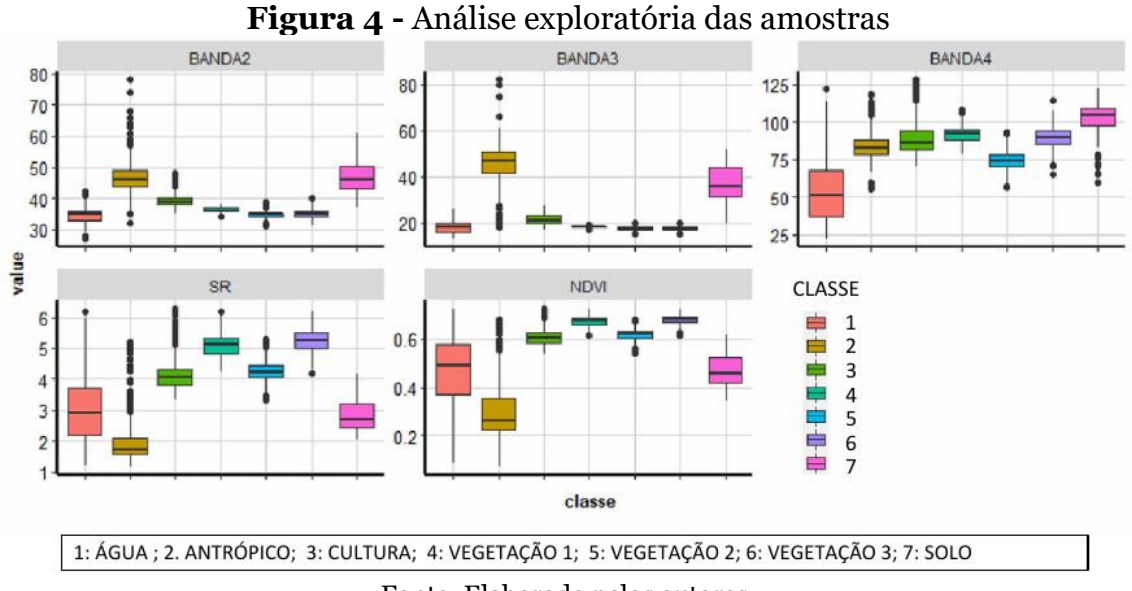

Fonte: Elaborado pelos autores.

Observa-se que a banda 4 e os índices de vegetação SR e NDVI separaram as classes de vegetação (4), (5) e (6), embora ocorram *outliers*, indicando provável confusão entre as classes. A classe (3) apresentou maior quantidade de *outliers*, indicando maior incerteza no momento da análise visual, ou ainda, que os dados das bandas foram insuficientes para a separação desta classe. A banda 3 foi determinante para a separação da classe (7).

Verifica-se que a reflectância média para a classe (5) é menor em relação às classes (4) e (6) de vegetação, indicando sua maior separabilidade.

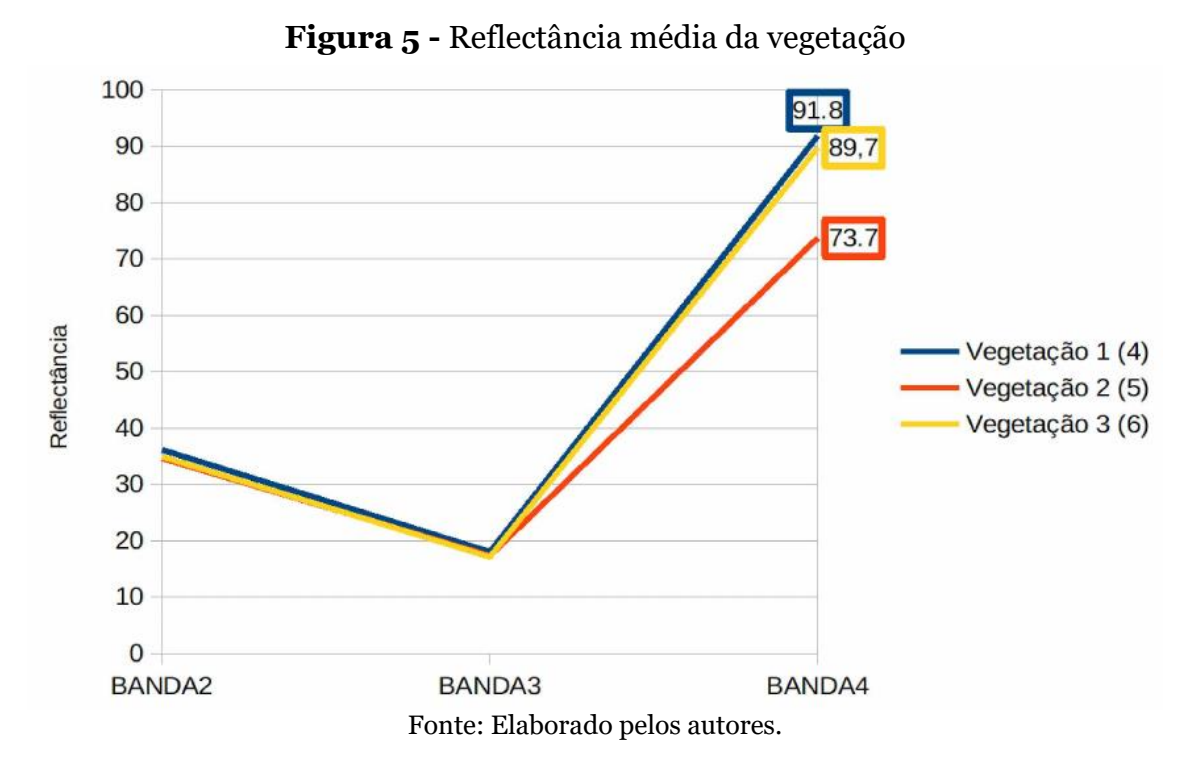

A análise exploratória corrobora com a análise visual das imagens, indicando que a banda 4 (NIR) foi determinante para a separação da vegetação em subclasses, visto que a vegetação 2 se destaca.

Para realizar a predição para toda a imagem, as amostras de pixels foram divididas aleatoriamente em 70% para o treinamento da árvore de decisão, e 30% para a checagem. Após a classificação, houve a avaliação estatística da matriz de confusão e acurácia global, do produtor e do usuário.

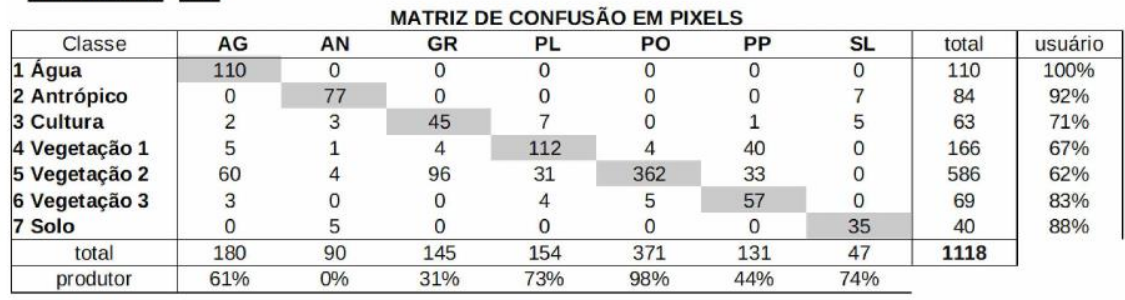

**Figura 6 -** Matriz de confusão em pixels. Classificador SVM classificador: SVM

acurácia global 71%

Fonte: Elaborado pelos autores.

Para o classificador SVM, a classe de maior certeza foi 1 (Água) com 100% de acurácia do usuário, seguida da 2 (Antrópico) com 92%, 7 (Solo) com 88%, 6

(Vegetação 3) com 83%, 3 (Cultura) com 71%, 4 (Vegetação 1) com 67% e 5 (Vegetação 2) com 62%. A acurácia global foi de 71%.

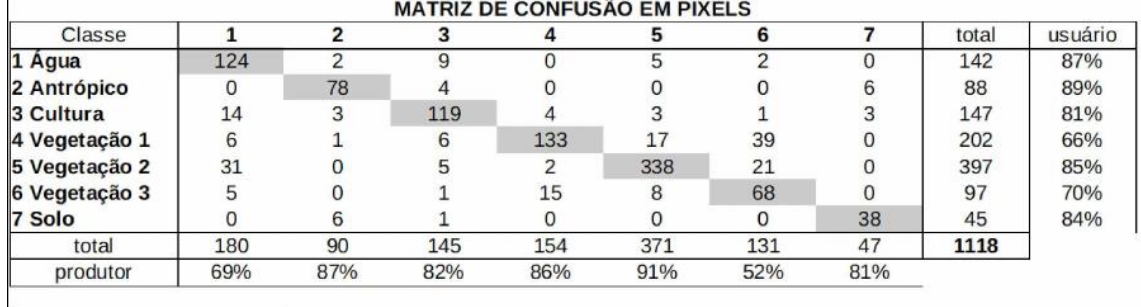

**Figura 7 -** Matriz de confusão em pixels. Classificador *Random Forest*

acurácia global 80%

Fonte: Elaborado pelos autores.

Em relação ao classificador *Random Forest*, a classe de maior certeza foi a 2 (Antrópico), com 89% de acurácia do usuário, seguida da 1 (Água) com 87%, 5 (Vegetação 2) com 85%, 7 (Solo) com 84%, 3 (Cultura) com 81%, 6 (Vegetação 3) com 70% e 4 (Vegetação 1) com 66%. A acurácia global foi de 80%.

**Figura 8 -** Matriz de confusão relativa entre classes. Classificador Random Forest<br>MATRIZ DE CONELISÃO DEL ATIVA ENTRE OLACCES

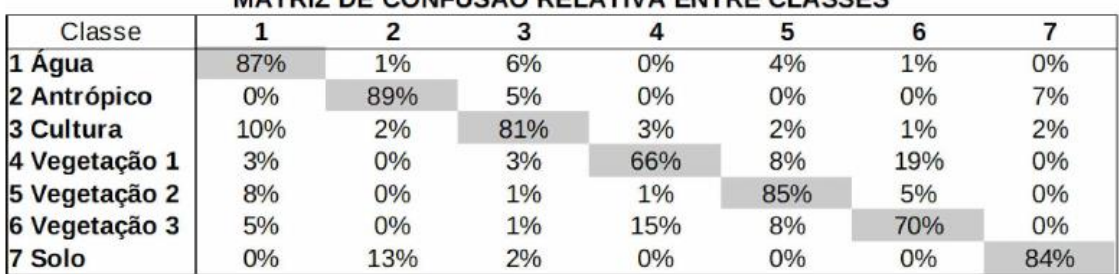

Fonte: Elaborado pelos autores.

Houve uma confusão entre as classes 4 (vegetação 1) e 6 (vegetação 3), visto que diminuíram a acurácia. 19% das amostras da classe 4 foram classificadas como classe 6, enquanto 8% foram classificadas como classe 5. O mesmo desajuste ocorreu com a classe 7 (solo), sendo que 13% das amostras foram classificadas como classe 2.

Dessa maneira, os resultados obtidos com o *Random Forest* estão acima dos limiares mínimos de aceitação, tomando como referência os valores propostos pela Embrapa (2018) para os trabalhos de mapeamento de uso do solo de unidades amostrais. Enquanto eles sugerem 80% para acurácia global, 60% para acurácia do produtor e usuário para as classes de cobertura

arbórea/arbustiva ("Floresta Natural", "Floresta Plantada") e de 50% na acurácia do produtor e usuário para a classe de campo natural ("Gramíneas e Herbáceas"). Dessa forma, esta pesquisa obteve os valores mínimos de 80% para acurácia global, 66% para a acurácia do usuário da classe "vegetação 1" e 52% para a acurácia do produtor para a "vegetação 3". Destaca-se o resultado de 85% para a acurácia do usuário para a classe vegetação 2.

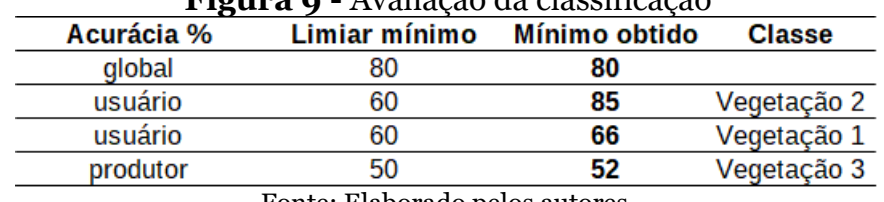

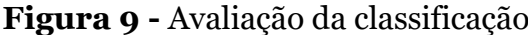

Fonte: Elaborado pelos autores.

Optou-se por dar continuidade com o classificador *Random forest*. Os resultados foram aceitos e foi dada sequência à fase de pós-classificação. Para minimizar o ruído da imagem classificada, foi aplicado o *Majority Filter*, raio igual a 1.

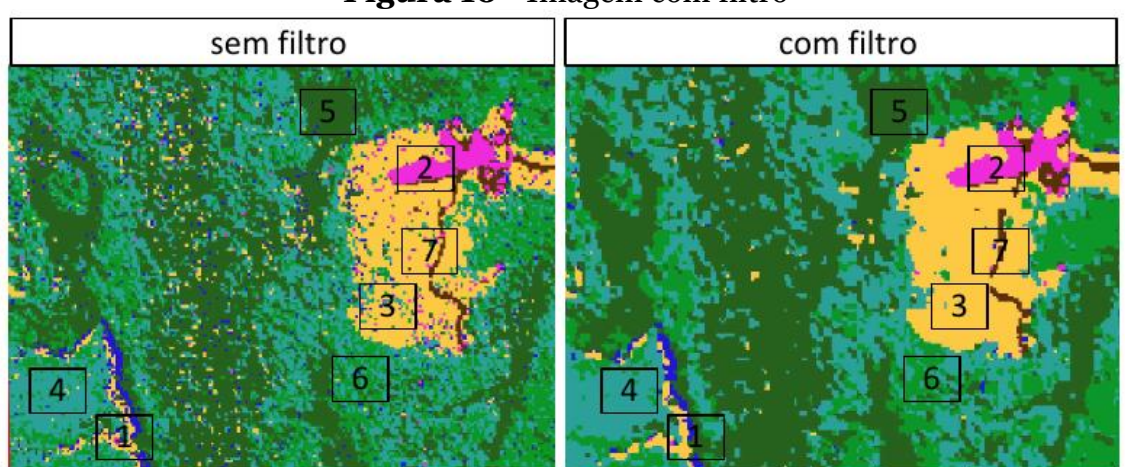

**Figura 10 -** Imagem com filtro

Fonte: Elaborado pelos autores.

A etapa seguinte foi a avaliação *in loco* da imagem classificada. Foram observados dois aspectos: solo e altura estimada da vegetação.

Os pontos contemplados 1, 4, 5 e 6 encontram-se na área classificada como vegetação 3. O ponto verificado 3 encontra-se classificado em área de vegetação 1. O ponto observado 2 está inserido na classe vegetação 2, representado pelo verde escuro. Esse ponto registra a presença de um grupo de *Calophyllum brasiliense*, cuja apreciação mostrou que há alteração de cor e

umidade do solo em relação aos demais pontos, sendo esse mais terroso, escuro e úmido, enquanto nos demais o solo se apresentou arenoso, seco e claro.

Com base nas características analisadas, associou-se a classe "vegetação 2" a um provável adensamento de *Calophyllum brasiliense* em solo úmido. Os resultados dessa metodologia aplicada podem ser visualizados na Figura 11.

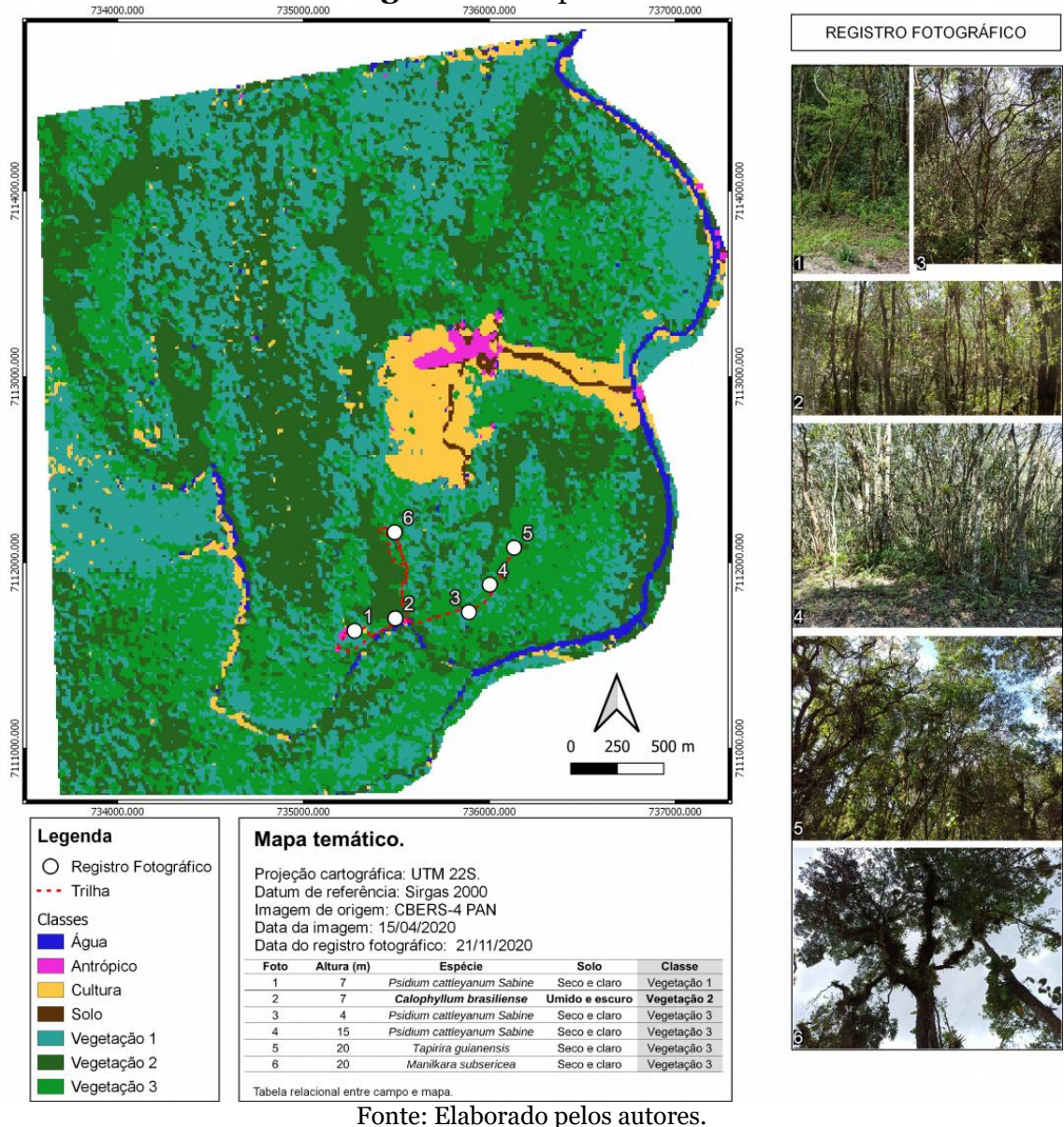

**Figura 11 -** Mapa temático

A metodologia propiciou a elaboração de um mapa temático preliminar que apresenta sete classes, sendo três subclasses de vegetação: vegetação 1; vegetação 2; e vegetação 3.

## **DISCUSSÃO**

Em teoria, dados de sensoriamento remoto de resolução espectral adequada podem ser usados para distinguir diferentes espécies de vegetação. No entanto, a identificação de bandas espectrais apropriadas é um trabalho desafiador (NAGENDRA, 2001). Nesse quesito, tem-se o princípio físico descrito por Bowker *et al.* (1985 *apud* NOVO, 1992, p. 190), por meio da análise da curva espectral média da vegetação fotossinteticamente ativa. Sabe-se que entre 0,7 e 1,3µm do espectro ocorre a alta refletância da vegetação, devido à interferência da estrutura celular. E a refletância é responsável pela percepção da cor verde da vegetação, o que acentua, portanto, a importância da etapa de seleção de dados.

A banda espectral B4 (NIR) – 0,77-0,89µm do CBERS-PAN está dentro desse intervalo. Com esse dado, obteve-se evidências visuais de três padrões distintos de vegetação. Esse fato confirma a teoria e corrobora com as conclusões de Nagendra (2001), quando disse que associações espacialmente contíguas de indivíduos pertencentes a uma única espécie, se suficientemente grandes em comparação com a resolução espacial do sensor remoto, podem ser discriminadas com uso de imagens infravermelhas em uma única data.

Conclui-se que a seleção de imagem multiespectral que contenha a faixa no infravermelho próximo (NIR) é fundamental para o mapeamento da heterogeneidade da vegetação, e que esta pode indicar a distribuição espacial de uma associação de indivíduos de uma mesma espécie, predominante no dossel superior.

Na etapa da análise exploratória, é possível validar a afirmativa e verificar, antes mesmo da classificação, a separabilidade das amostras, o comportamento espectral e a distribuição da classe.

Em situações em que o grupo de amostras não atender ao esperado, pode-se retornar às etapas anteriores do processo e revisar os dados de entrada. No caso deste trabalho, foi tomada a decisão de revisar os dados e amostras nessa etapa por três vezes, e as medidas corretivas buscando a melhor separação das classes foram: 1. ampliação da área de recorte, para incluir mais pixels nas

classes água e antrópico; 2. utilização do índice de vegetação SR; e 3. utilização do índice de vegetação NDVI.

Com a primeira medida corretiva, ampliou-se a certeza da classificação. Já o uso dos índices de vegetação não resultou no aumento da exatidão.

Sobre a escolha do método de classificação supervisionada, é importante ponderar que o papel do analista é fundamental. A partir da análise minuciosa da imagem, considerando o pixel como menor elemento aliado à associação de dados colaterais, foi possível mostrar que as evidências visuais permitem a extração de detalhes que, até então, eram generalizados, em comparação aos mapas oficiais, principalmente em áreas de vegetação onde as variações sutis de tonalidade, textura e contexto se demonstraram determinantes na distinção das classes temáticas.

Quanto à etapa de predição e avaliação, Maxwell, Warner e Fang (2018) pontuaram que as classificações em sensoriamento remoto por *Machine Learning*, geralmente, oferecem melhores resultados em comparação às técnicas paramétricas. Porém, concluíram que os métodos não são tão amplamente usados como se poderia esperar. Os autores argumentaram, ainda, que uma das possíveis razões para isso pode ser decorrente da indisponibilidade de pacotes e *softwares*.

Nesse sentido, optou-se pelo "*R*" (linguagem de programação), pois esse se destaca como fomentador para o uso das técnicas *Machine Learning*, visto que há pacotes já desenvolvidos que podem ser utilizados gratuitamente. Os resultados obtidos nesta pesquisa estão em conformidade com os limiares mínimos de aceitação propostos pela Embrapa (2018). Todavia, compreende-se que tais limiares dependerão da finalidade do trabalho. Esses resultados foram satisfatórios para o mapeamento exploratório temático ambiental.

A classificação baseada em pixel gera uma imagem que apresenta ruídos. Segundo Crósta (1992), os ruídos são representados por pixels isolados, assinalados a diversas classes e é comum ocorrer em áreas em que as classes se misturam. Para minimizar esse efeito, foi utilizado o filtro, na expectativa de homogeneizar as classes. Porém, é importante enfatizar que o resultado após o filtro poderá omitir informações, essencialmente das de menor tamanho, como as feições lineares rio e solo presentes neste trabalho. Por isso, a escolha do

filtro e o tamanho do raio de filtragem exigem cuidado e atenção. Dos testes realizados, o *majority filter* com raio igual a 1 foi o de melhor resultado, uma vez que ampliando o raio, ocorreu a omissão das áreas antropizadas e diminuiu a área de água.

Com a imagem classificada *in loco*, foram observados os aspectos da paisagem. Embora a validação da classificação demande mais pontos amostrados, observou-se duas características que chamaram a atenção. A primeira delas é a variação das alturas da vegetação, de 4 a mais de 20 metros, e a segunda, é a variação do solo.

A "vegetação 2" pode ser um indicador da presença de *Calophyllum brasiliense* em solo úmido que, por sua vez, pode ser um indício de área alagável. Tal premissa corroboraria com Morais *et al.* (2015), ao assinalarem que essa espécie se desenvolve em áreas alagáveis.

A atribuição de nome e significado às classes de vegetação requer uma continuidade da pesquisa. De todo modo, das evidências apresentadas neste artigo, destaca-se o padrão de vegetação da classe 2, que indica a provável distribuição espacial da *Calophyllum brasiliense* presente em solo alagável.

Com o intuito de atingir melhores resultados, bem como ampliar o entendimento das classes, poderão ser incorporados dados com maior resolução, principalmente, a espacial para a identificação de indivíduos.

## **CONSIDERAÇÕES FINAIS**

Antes de se investir recursos em técnicas mais robustas e dados com maior investimento financeiro, com a metodologia apresentada neste artigo buscou-se contribuir para a gestão local da RPPN. A distribuição geográfica da vegetação foi mapeada em seu estado atual, por meio de uma escala e uma temática mais fidedignas à biodiversidade existente, com recursos tecnológicos de livre acesso.

Foi proposto o debate para a necessidade da revisão cartográfica e do mapeamento exploratório, no sentido temático em escala local de paisagem, visando representar a heterogeneidade da vegetação. Atingiu-se um resultado que atendeu ao proposto. Identificou-se três padrões diferentes de vegetação em uma área classificada como Floresta Ombrófila Densa.

Esses padrões podem corresponder à distribuição de espécies predominantes que ocorrem em diferentes *habitats*, associados a variações de outros parâmetros ambientais, como relevo e solo. Portanto, sugerem-se novos estudos para obtenção de parâmetros complementares, para aprimorar a validade da informação apresentada neste artigo, tais como altura da vegetação, topografia e composição do solo.

Entende-se que uma classe em um mapa temático é um grupo homogêneo em determinada característica e escala. Por conseguinte, para que haja o estabelecimento de classes em um mapa temático ambiental, bem como uma denominação mais apropriada que se aplique a uma realidade local, é necessário o conhecimento multidisciplinar, essencialmente das ciências da cartografia, geografia, geodésia, geologia e botânica.

## **AGRADECIMENTOS**

Agradecimentos à Fundação de Amparo à Pesquisa e Inovação do Estado de Santa Catarina – FAPESC pelo apoio à pesquisa.

## **REFERÊNCIAS**

BRASIL. Instituto Nacional de Pesquisas Espaciais. Divisão de Geração de Imagens (org.). **Catálogo de Imagens**. 2018b. CBERS-4. Disponível em: [http://www.dgi.inpe.br/CDSR/.](about:blank) Acesso em: 6 ago. 2021.

BRASIL. Lei nº 12.651 de 25 de maio de 2012. Dispõe sobre a proteção da vegetação nativa; altera as Leis nºs 6.938, de 31 de agosto de 1981, 9.393, de 19 de dezembro de 1996, e 11.428, de 22 de dezembro de 2006; revoga as Leis nºs 4.771, de 15 de setembro de 1965, e 7.754, de 14 de abril de 1989, e a Medida Provisória nº 2.166-67, de 24 de agosto de 2001; e dá outras providências. **Diário Oficial da União**, Brasília, 28 maio 2012.

BRASIL. Ministério do Meio Ambiente (MMA). **Lei nº 11.428, de 22 de dezembro de 2006**. Dispõe sobre a utilização e proteção da vegetação nativa do Bioma Mata Atlântica, e dá outras providências. Presidência da República, Casa Civil, Subchefia a para Assuntos Jurídicos, Brasília, DF, 2006.

BRASIL. Portaria nº 82, de 31 de janeiro de 2018. Cria a Reserva Particular do Patrimônio Natural: RPPN Volta Velha, Pe. Piet van der Aart (Processo nº 02070.008790/2017- 20). **Diário Oficial da União**, 31 jan. 2018. n. 23, Seção 1, p. 44-45. Art. 2º A RPPN Volta Velha Pe. Piet van der Aart tem área total de 285,23 ha, duzentos e oitenta e cinco hectares e vinte e três ares, definida no imóvel referido no art. 1º. 2018a. Disponível em:

[https://sistemas.icmbio.gov.br/simrppn/publico/detalhe/1137/.](about:blank) Acesso em: 21 set. 2021.

BREIMAN, L. Random Forests. **Machine Learning**, [*s. l*], v. 45, n. 1, p. 5-32, 2001. Disponível em:

[https://www.stat.berkeley.edu/users/breiman/RandomForests/.](about:blank) Acesso em: 28 set. 2021.

CORTES, C.; VAPNIK, V. Support-vector networks. **Mach Learn 20**, p. 273- 297, 1995. DOI: [https://doi.org/10.1007/BF00994018.](about:blank) Acesso em: 21 set. 2021.

CRÓSTA, A. P. **Processamento Digital de Imagens de Sensoriamento Remoto**. 4. ed. Campinas: Unicamp, 1992. 170 p.

EMBRAPA. **Manual de Análise de Paisagem volume 3**. Colombo, 2018.

IBGE. **Mapa de vegetação do Brasil**. 1: 5.000.000. Rio de Janeiro: IBGE, 2004. Disponível em: [https://www.ibge.gov.br/geociencias/informacoes](about:blank)[ambientais/vegetacao/10872-vegetacao.html?=&t=o-que-e.](about:blank) Acesso em: 1 out. 2021.

INPE. Câmeras imageadores CBERS-3 e 4. 2019. Disponível em: [http://www.dgi.inpe.br/documentacao/arquivos/NiveisdeProcessamentoCBER](about:blank) [SAMZ.pdf.](about:blank) Acesso em: 22 ago. 2021.

INPE. Divisão de Geração de Imagens (org.). **Níveis de processamento das imagens dos satélites Cbers e Amazonia**. 2021. Disponível em: [http://www.dgi.inpe.br/documentacao/arquivos/NiveisdeProcessamentoCBER](about:blank) [SAMZ.pdf.](about:blank) Acesso em: 20 ago. 2021.

ITAPOÁ (Município). **Lei Complementar nº 73, de 24 de dezembro de 2018**. Dispõe sobre o Sistema Municipal de Conversão Florestal (Simflor) e dá outras providências. Itapoá, SC, 24 set. 2018. Regulamentada pelo Decreto nº 3870/2019. Disponível em: [https://leismunicipais.com.br/a/sc/i/itapoa/lei](about:blank)[complementar/2018/7/73/lei-complementar-n-73-2018-dispoe-sobre-o](about:blank)[sistema-municipal-de-conversao-florestal-simflor-e-da-outras-providencias.](about:blank) Acesso em: 21 set. 2021.

LIAW, A.; WIENER, M. Classification and Regression by random Forest. **R News**, [*s. l*], v. 2, n. 3, p. 15-22, dez. 2002. Disponível em: [https://www.researchgate.net/publication/228451484C](about:blank)lassification. Acesso em: 20 set. 2021.

MASCARENHAS, L. M. A.; FERREIRA, M. E.; FERREIRA, L. G. Sensoriamento remoto como instrumento de controle e proteção ambiental: análise da cobertura vegetal remanescente na Bacia do Rio Araguaia. **Sociedade & Natureza**, v. 21, p. 5-18, abr. 2009.

MAXWELL, A. E.; WARNER, T. A.; FANG, F. Implementation of machinelearning classification in remote sensing: an applied review. **International** 

**Journal of Remote Sensing**, v. 39, n. 9, p. 2784-2817, 2018. Disponível em: [https://doi.org/10.1080/01431161.2018.1433343.](https://doi.org/10.1080/01431161.2018.1433343) Acesso em: 1 set. 2021.

MELO, G.; RIBEIRO, E. Proposta metodológica de integração de dados para mapeamento florestal na RPPN Reserva Volta Velha - Pe. Piet van der Aart – Itapoá (Santa Catarina). **Estrabão**, v. 2, p. 1-11, 2021. DOI: [https://doi.org/10.53455/re.v2i.9.](https://doi.org/10.53455/re.v2i.9) 1 out. 2021.

METZGER, J. P. O que é ecologia de paisagens? **Biota Neotropica [online]**, v. 1, n. 1-2, p. 1-9, 2001. Disponível em: [https://doi.org/10.1590/S1676-](about:blank) [06032001000100006.](about:blank) Acesso em: 21 set. 2021.

MEYER, D. *et al*. **Package 'e1071'**. 2021. Misc Functions of the Department of Statistics, Probability Theory Group (Formerly: E1071), TU Wien. Disponível em: [https://cran.r-project.org/web/packages/e1071/e1071.pdf.](about:blank) Acesso em: 27 set. 2021

MIOTO, C. L.; PARANHOS FILHO, A. C.; ALBREZ, E. A. Contribuição à caracterização das sub-regiões do Pantanal. **Entre-Lugar**, v. 3, n. 6, p. 165-180, 21 dez. 2012.

MORAES, E. P. S. **O papel da heterogeneidade local e área per se sobre a riqueza de espécies de lagartos em paisagem fragmentada de floresta atlântica**: diversidade, composição e efeitos da fragmentação. 2015. Dissertação (Mestrado em Ecologia e Biomonitoramento) – Universidade Federal da Bahia, Salvador, 2015.

MORAIS, M. *et al*. Estrutura e distribuição espacial de Calophyllum brasiliense Cambess.(Calophyllaceae) em floresta inundável do Vale do Guaporé, Amazônia Mato-Grossense. **Enciclopédia Biosfera**, v. 11, n. 22, 2015.

NAGENDRA,H. Using remote sensing to assess biodiversity. International **Journal of Remote Sensing**, v. 22, n. 12, p. 2377-2400, jan. 2001. DOI: [https://doi.org/10.1080/01431160117096.](https://doi.org/10.1080/01431160117096) Acesso em: 1 out. 2021.

NEVES, D. M. *et al.* Dissecting a biodiversity hotspot: The importance of environmentally marginal habitats in the Atlantic Forest Domain of South America. **Diversity and Distributions**, v. 23, n. 8, p. 898-909, 2017.

NEVES, L. Z.; MUCIDA, D. P. Comparação de índices de vegetação entre imagens CBERS, Landsat e Rapideye para área do Cerrado Brasileiro. **Revista Espinhaço**, UFVJM, p. 43-51, 9 jul. 2020.

NOVO, E. M. L. M. **Sensoriamento Remoto**: princípios e aplicações. 2. ed. São Paulo: Edgard Blucher Ltda, 1992. 308 p.

QGIS.org. **QGIS Geographic Information System**. QGIS Association. 2022. Disponível em: [http://www.qgis.org.](about:blank) Acesso em: 2 jun. 2022.

R CORE TEAM. **R**: A language and environment for statistical computing. R Foundation for Statistical Computing. Vienna, Austria, 2021. Disponível em: [https://www.R-project.org/.](about:blank) Acesso em: 2 jul. 2020.

REZENDE, C. L. *et al*. From hotspot to hopespot: an opportunity for the Brazilian Atlantic Forest. **Perspectives in Ecology and Conservation**, v. 16, n. 4, p. 208-214, 1 out. 2018.

SEGER, C. D. *et al*. **Plano de Manejo**: RPPN reserva Volta Velha - PE. Piet van der Aart. 2018. Elaborada em parceria com Associação de Defesa e Educação Ambiental – ADEA. Disponível em: [https://www.icmbio.gov.br/portal/images/stories/plano-de](about:blank)[manejo/plano\\_de\\_manejo\\_rppn\\_volta\\_velha.pdf.](about:blank) Acesso em: 2 jul. 2020.

VELOSO, H. P.; RANGEL FILHO, A. L. R.; LIMA, J. C. A. **Classificação da vegetação brasileira, adaptada a um sistema universal**. 1. ed. Rio de Janeiro: IBGE, 1991. 123p.

WICKHAM, H.; GROLEMUND, G. **R for Data Science**: exploratory data analysis. 2017. Disponível em: [https://r4ds.had.co.nz/exploratory-data](about:blank)[analysis.html.](about:blank) Acesso em: 28 set. 2021.

> Recebido em 04 de Novembro de 2021 Aceito em 29 de Junho de 2022